## DEPARTMENT OF COMPUTER ENGINEERING

## CMPE112: Programming Fundamentals EXPERIMENT 2

Introduction to Sequential and Selective Structure Programming

Objectives:

- 1) Understand how to edit, compile and execute C computer codes.
- 2) Understand C programming: sequential and selective code structure.

Note: Before writing a computer code, you should do the following steps: 1) understand and analyze the problem, 2) develop an **algorithm** and/or **flowchart** and 3) convert the algorithm and/or the flowchart into a C code.

```
Part I: Trace Section
```

```
A/ What is the out of the following: 
a) int a=9, b=4;
  float c,d; 
  c = a/b;
  d = (float)a / (float)b;printf("c=%.2f,d=%.2f",c,d); 
b) int i = 5;float j = 314.15;
  char cr = \sqrt{\xi'};
  printf("%5i", i); 
  printf("%6.1f", j); 
  printf("If", j);printf("% .1e", j);printf("%10.2e", j); 
  printf("%c", cr); 
c) int x, a = 5, b = 10;
x = a++ + b++;printf("x=%d\na=%d\nb=%d\n", x, a, b);
d) int x, a = 5, b = 10;
x = ++a + ++b;printf("x=%d,\n a=%d\nb=%d\n", x, a, b);
e) int x, a = 5, b = 10;
x = a++ + --b;printf("x=%d,\n a=%d\nb=%d\n", x, a, b);
f) int a = 3, b = 5;
a += b;printf("a=%d\n b=%d\n", a,b);
```

```
g) int a = 3, b = 5;
a + b + f;
printf("a=%d\n b=%d\n", a, b);
h) int a = 3, b = 5;
a *= b - (b / 2);
printf("a=%d\n b=%d\n", a, b);
i) int a=3, b=5, c=4;
a += b -= --c * 2;
printf("a=%d,\n b=%d \nc=%d\n",a,b,c);
j) float x = 4;
x += 2 / 3;
printf("x=%lf\n", x);
k) float x = 4;
x += 2.0 / 3;
printf("x=%f\n", x);
1) float x = 4;
x == (float) 2 / 3;printf("x=%f\n", x);
m) int a = 5, b = 8;
a = b;b = a;printf("a=%d\n b=%d\n",a,b); 
n) int a = 5, b = 8, temp;
temp = a;
a = b;
b = temp;printf("a=%d\n b=%d\n", a, b);
k IIslat x = 4i,<br>x + 2.0 / 3;<br>y = 1<br>y = 1, y = 1, y = 1, y = 1, y = 1, y = 1, y = 1, y = 1, y = 1, y = 1, y = 1, y = 1, y = 1, y = 1, y = 1, y = 1, y = 1, y = 1, y = 1, y = 1, y = 1, y = 1, y = 1float x; 
int i,j,k;.
what is the output of: 
a) i=5; j=2;if(i=50||j==2)
       printf("%d",i-j); 
b) i=5; j=2; if(i==50||j==2) 
     printf("%d",i-j); 
c) i=1; j=1; k=1;k+=-i++ + + + +j;
```

```
 printf("%d %d %d\n", i,j,k); 
d) i=1; j=2; x=3.0;x/=\dot{z}=-\dot{z}+i\dot{z}+i\dot{z}.5;
    printf("%f %d %d\n",x,i,j); 
e) i=1; j=2; x=3.0;x/ = j = i + +2.5;printf("%f %d %d\n", x, i, j);
f) i=-1; j=3;k = ++i\&\&--j;printf("i = %d j = %d k = %d\n", i, j, k);
g) i=-1; j=3;
   k = i++&-i;
   printf("i = %d j = %d k = %d\n", i, j, k);
h) i=-1; j=0;k = i++| |--j;printf("i = %d j = %d k = %d\n", i, j, k);
i) i=6; j=1; k=3;k=i<\ni< k;printf("i = %d j = %d k = %d\n", i, j, k);
j) j=9; k=2;i = j k ? + + j : + + k ;
   printf("j = %d k = %d\n", j, k);
k) i=1, j=3; k=7;i = (i < j) \frac{1}{2}printf("i = %d j = %d k = %d\n", i, j, k);
1) i=1, j=5; k=7; i=--i && --j || --k 
   printf("i = %d j = %d k = %d\n", i, j, k);
m) i=1, j=5; k=7;k= (++i +4) / (--k - j - )printf("i = %d j = %d k = %d\n", i, j, k);
Part II: Writing equivalent code segments 
Rewrite the following using if-else-if structure 
A/ switch(i){
     case 0: k+=i;break; 
     case 1: k*=i;break; 
     case 2: case 3: k/=i;break;
```
default: k%=i;

}

**B/** FebDays =year%4 == 0? 29 : 28;

## Part III: Program writing

1/ Write a program that reads the radius of the circle inscribed inside the square and based on that it will print the values of red and yellow areas, shown in the figure below. Print the values with 2 digits after decimal point. Define the value of  $\pi$ (3.1416) as a constant. A sample run of your program gives the following:

Enter the value of the radius: 1.578 The yellow area is 2.14 The red area is 7.82

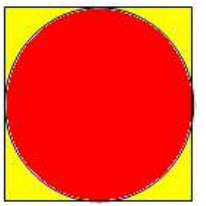

2/ Write a C code that reads two integer numbers and one operator  $(+, -, *, /)$ , and then perform the required operation. A sample run of the program must be as follows:

\*\*\* Calculator Problem \*\*\* Enter two numbers: 43 Enter one operator:  $+$  $4 + 3 = 7$ 

Note: If the user enters a wrong operator, then your code should display "wrong operator" as an output.

```
3) Consider the following quadratic equation: 
     A*X^2 + B*X + CThen, the roots of this equation can be obtained as
     X1 = (-B + SQRT(Disc)) / (2*A)X2 = (-B - SQRT(Disc)) / (2*A)where the discriminator (Disc) is given by
     Disc = B^2 - 4*A*CA. Write a C program that will read the value of the inputs A, 
     B, and C, and then check for the following conditions and 
     do the corresponding tasks: 
     \triangleright If Disc > 0, then find the roots X1 and X2 and then
        display the result as, 
        The roots are different: X1=........ X2=.........
     \triangleright If Disc = 0, then find the roots X1 and X2 and ten
        display the results as 
        The roots are equal: X1 = X2 =..........
     \triangleright If Disc <0, then display the following message: The roots
        are imaginary.
```
B. Re-write the same code by using switch statement rather than if/else.